# 1 GCP CheatSheet CLOUD

- PDF Link: [cheatsheet-gcp-A4.pdf,](https://github.com/dennyzhang/cheatsheet-gcp-A4/blob/master/cheatsheet-gcp-A4.pdf) Category: [Cloud](https://cheatsheet.dennyzhang.com/category/cloud/)
- Blog URL: <https://cheatsheet.dennyzhang.com/cheatsheet-gcp-A4>
- $\bullet$  Related posts: [AWS CheatSheet,](https://cheatsheet.dennyzhang.com/cheatsheet-aws-A4) [OpenShift CheatSheet,](https://cheatsheet.dennyzhang.com/cheatsheet-openshift-A4) [#denny-cheatsheets](https://github.com/topics/denny-cheatsheets)

File me [Issues](https://github.com/dennyzhang/cheatsheet-docker-A4/issues) or star [this repo.](https://github.com/DennyZhang/cheatsheet-docker-A4)

#### 1.1 GCP Basic

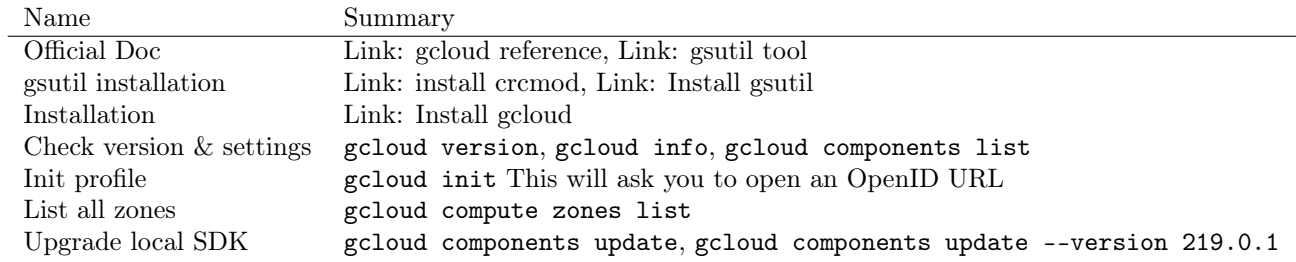

#### 1.2 Bucket Basic

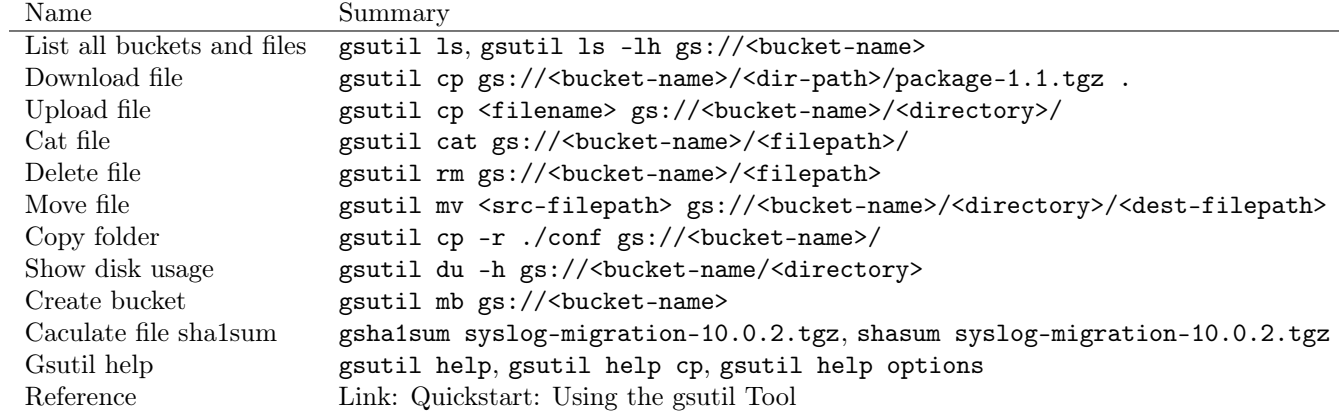

## 1.3 GCP Project

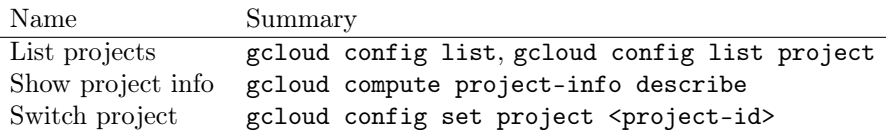

#### 1.4 GKE

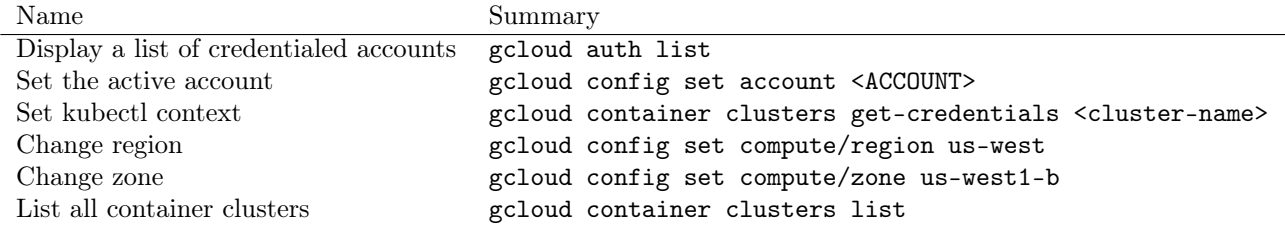

#### 1.5 IAM

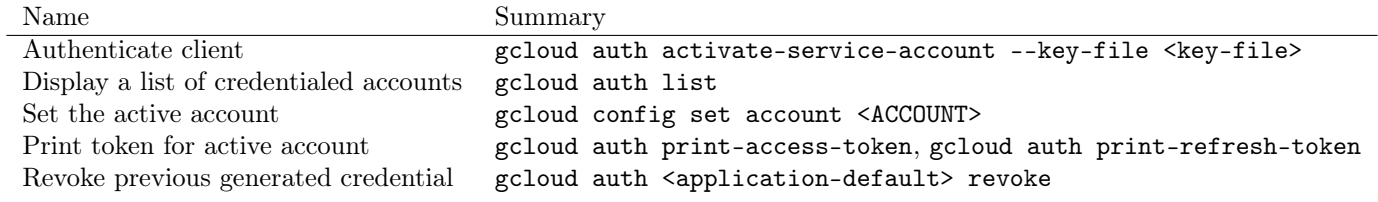

## 1.6 Bucket Security

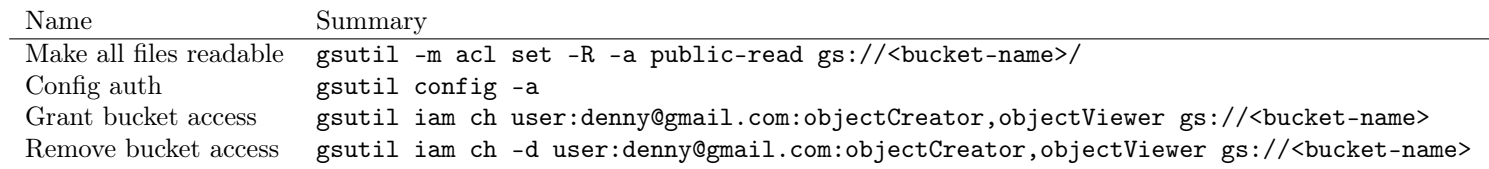

#### 1.7 VM

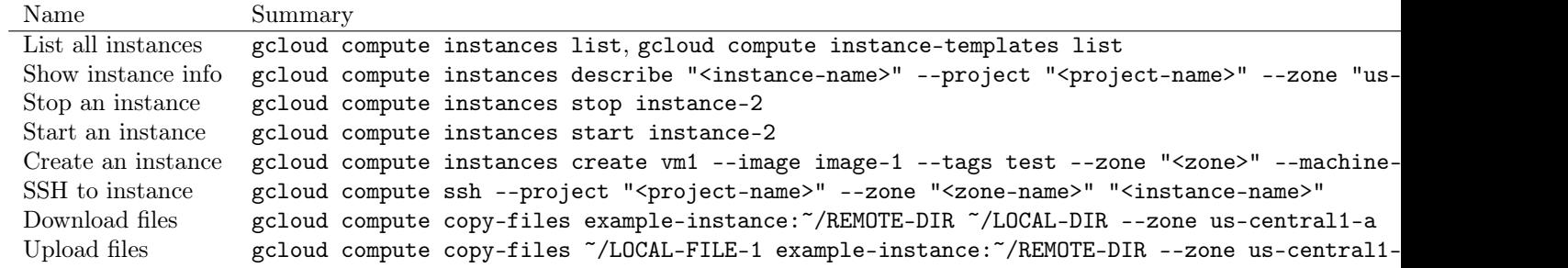

#### 1.8 Disks & Volumes

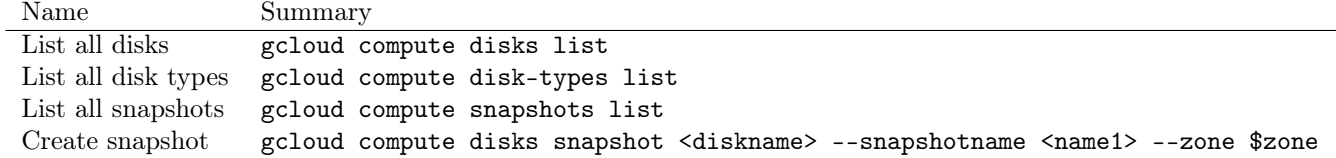

#### 1.9 Network

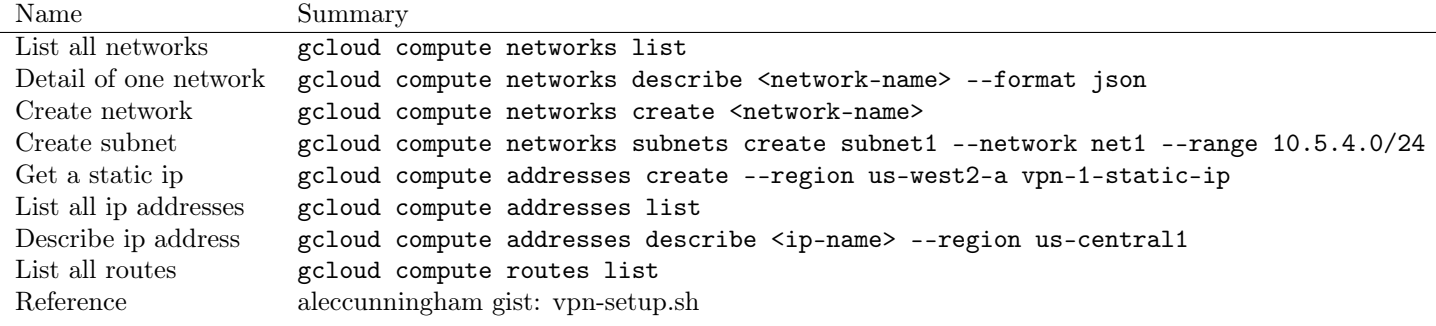

#### 1.10 DNS

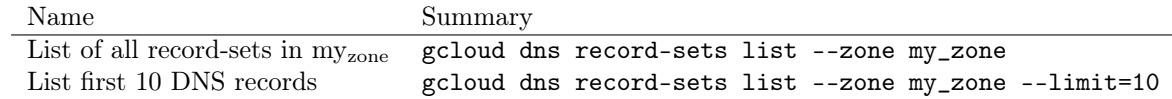

## 1.11 Firewall

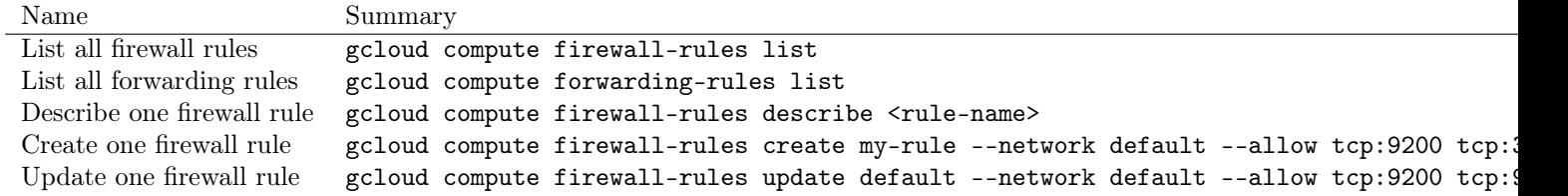

## <span id="page-2-0"></span>1.12 Images & Containers

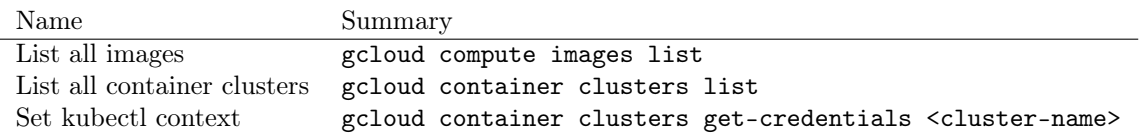

## 1.13 RDS

Name Summary List all sql instances gcloud sql instances list

#### 1.14 Services

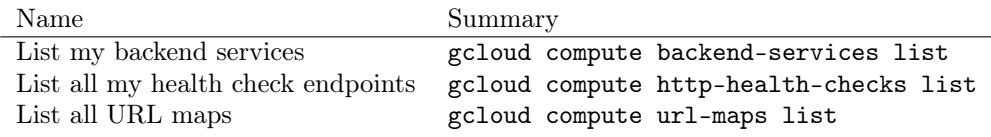

### 1.15 More Resources

[kelseyhightower gist: create-global-lb.sh](https://gist.github.com/kelseyhightower/61ce324db5639f95c77c686cc0d11fa5)

[mingderwang gist: gistfile1.txt](https://gist.github.com/mingderwang/12b399100cdfad039f5e)

License: Code is licensed under [MIT License.](https://www.dennyzhang.com/wp-content/mit_license.txt)